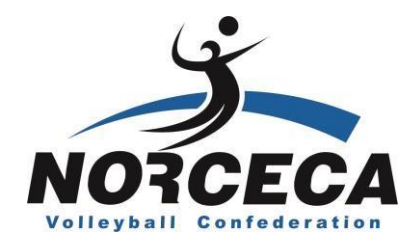

### **NEEDS FOR PRELIMINARY INTERVIEW VIS EQUIPMENT**

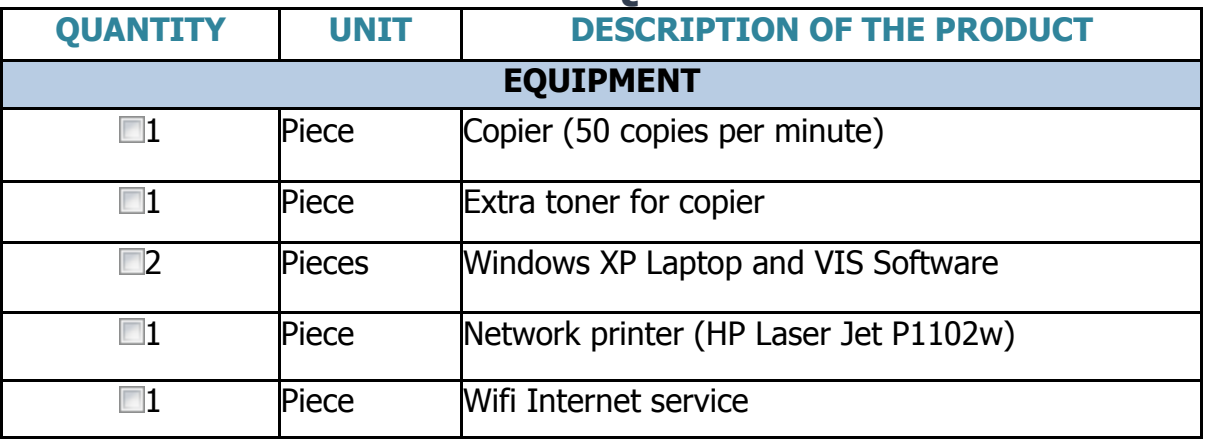

# **EXAMPLE OF ROOM/SETTING**

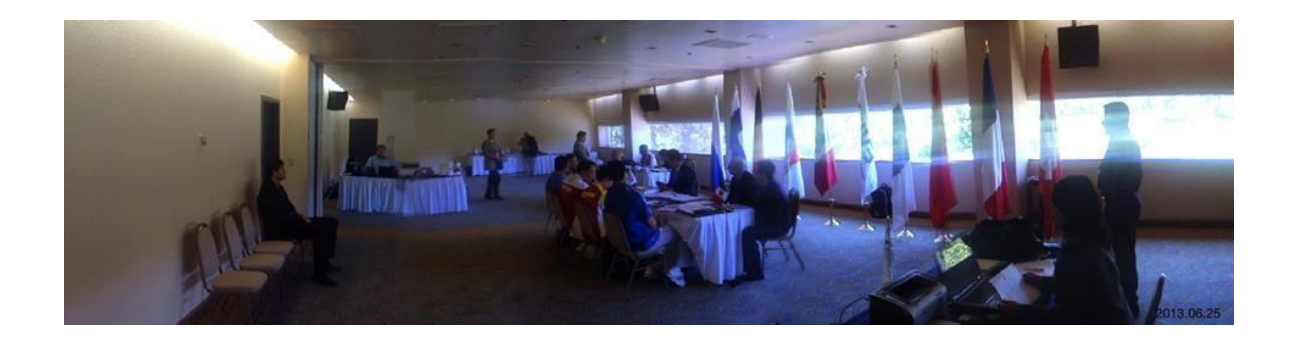

**NOTE: THE FLAGS, TABLES, CHAIRS & TABLES WILL BE PLACED ACCORDING TO EACH PARTICIPATING COUNTRY IN THE TOURNAMENT, AS WELL AS THE FIVB, UPV & NORCECA REGULATIONS FOR EACH COMPETITION.**

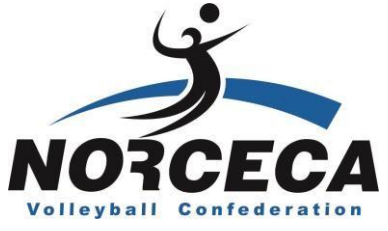

**MOUNTING/ROOM FOR GENERAL TECHNICAL MEETING FURNITURE AND EQUIPMENT**

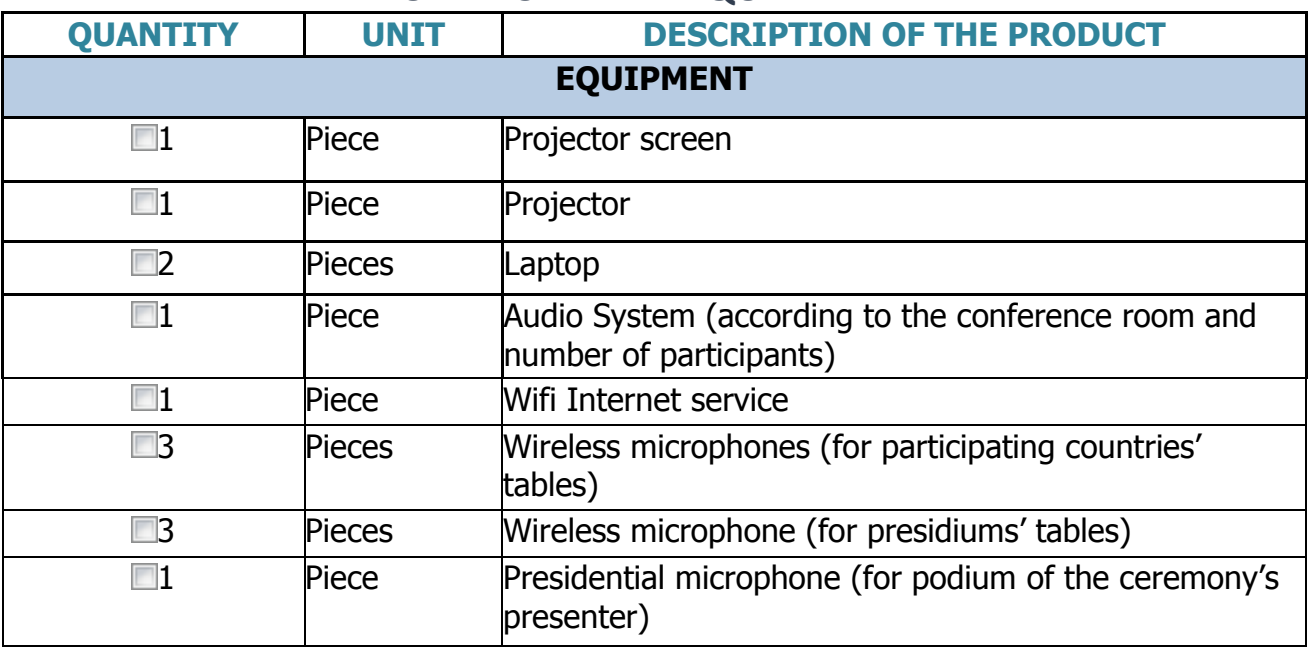

### **EXAMPLE 1 ROOM MOUNTING/SETTING**

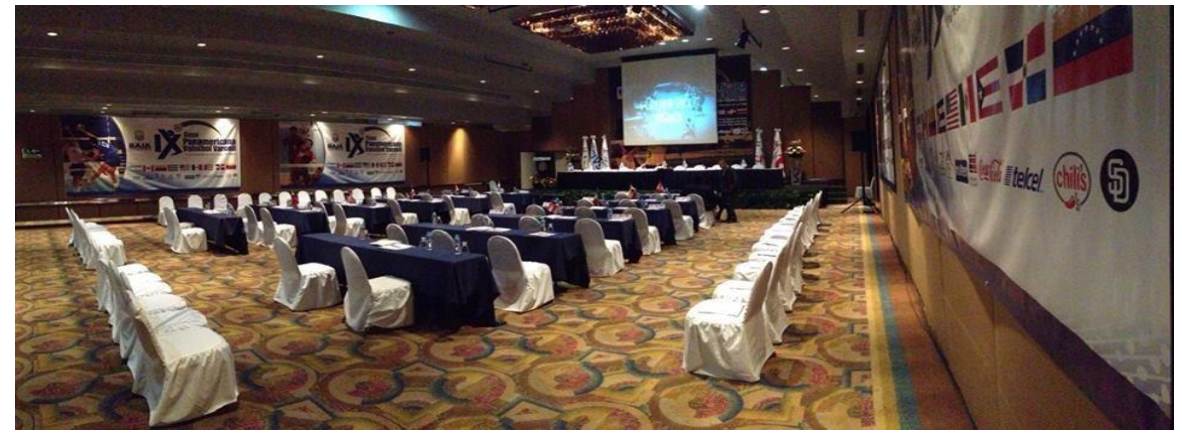

**NOTE: THE FLAGS, TABLES, CHAIRS & TABLES WILL BE PLACED ACCORDING TO EACH PARTICIPATING COUNTRY IN THE TOURNAMENT, AS WELL AS THE FIVB, UPV & NORCECA REGULATIONS FOR EACH COMPETITION.** 

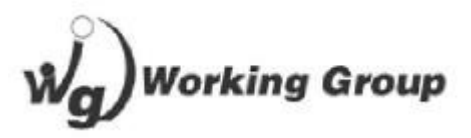

### **GENERAL TECHNICAL MEETING**

**MOUNTING**

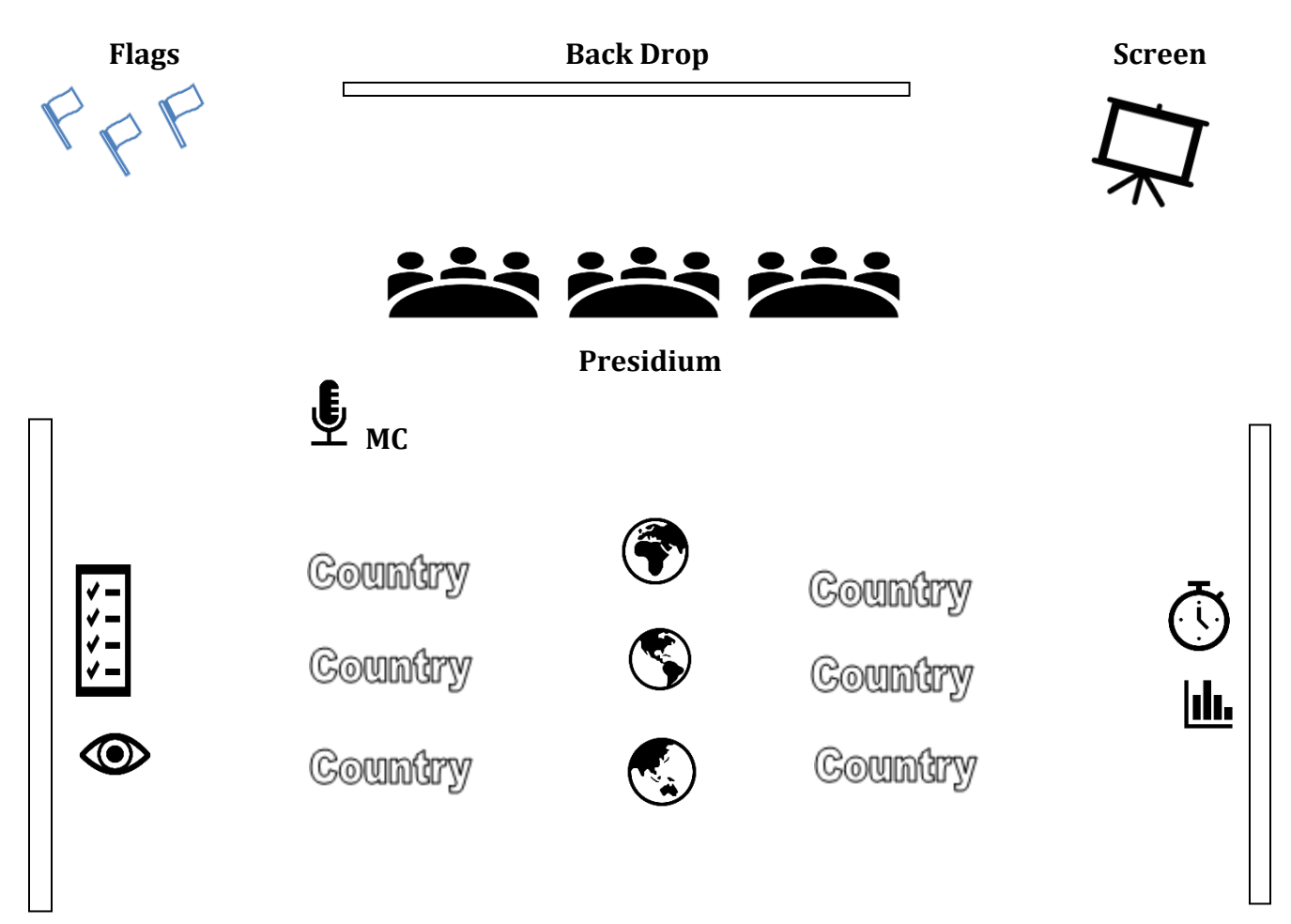

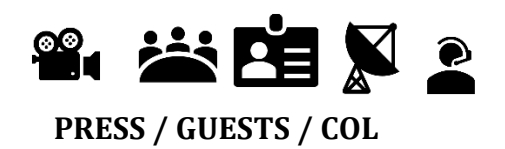

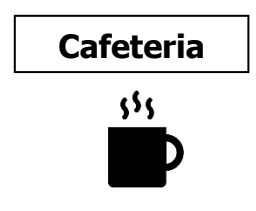

### **FIRST LOC MEETING WITH THE CONTROL COMMITTEE AGENDA / SCHEDULE**

- Welcome words by the President of the Control Committee.
- Presentation of NORCECA officers, members of the Control Committee.
- Welcome words by the local Control Committees' President.
- Presentation of the LOC staff.
- Presentation of the competition regulations by the President of the CC
- Detailed confirmation of the competition and other activities.
	- o Days prior to the start of the competition
	- o Activities regarding competition
- Information by LOC (Local Organization Committee)
	- o Inauguration ceremony
	- o Other relevant information
- General issues
- Next meeting's date and time confirmation

**MOUNTING**

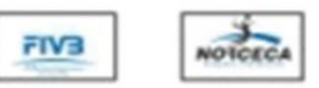

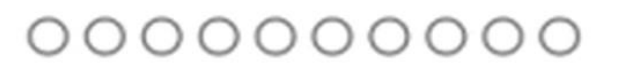

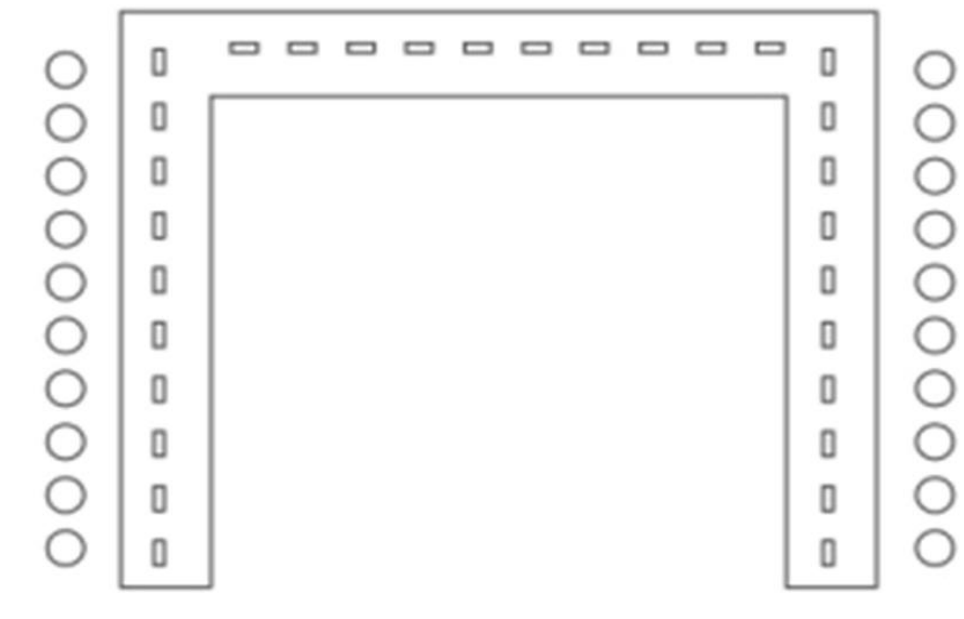

### **DAILY LOC MEETING WITH CONTROL COMMITTEE**

#### **Objectives of the meeting**

The goal of this meeting is to ensure compliance of the regulations established by NORCECA, as well as the compliance of each member of the Control and **Local Organization Committees, (LOC) ,** job, and keep any update about events that may affect its development.

#### **Date of the meeting**

The meeting shall be held daily until the end of the competition. The schedule shall be coordinated with the president of the Control Committee.

#### **Place of meeting**

The meeting will be held at NORCECA's technical officers' hotel.

#### **Participants**

#### **On behalf of NORCECA's:**

All members of the different CC committees.

#### **On behalf of LOC:**

President of the Local Organization Committee Competition Director Field Manager Coordinator of Attention to participants (lodging, food, transportation) VIS Coordinator Medical Coordinator Press Coordinator Administrative Coordinator RP protocols Coordinator

#### **Required materials**

- Room for assembly for at least 30 participants
- Tags with names and position of each participant
- FIVB and NORCECA's flags
- Cafeteria (coffee, soda, water, cookies)

 Printing of any other document relevant to the competition that is not included in the information previously submitted.

#### **Agenda/ Schedule**

- Welcome words by the president of the Control Committee
- General information about the daily meetings
- Reports on the first day of activities
	- o LOC report on any matter about accreditations / transportation, etc.

#### **Inspections**

Appellate subcommittees' report Lodging, transportation, food, medical services Operations Subcommittee's report Tournament and training settings

### **EXAMPLE 2 ROOM MOUNTING/SETTING**

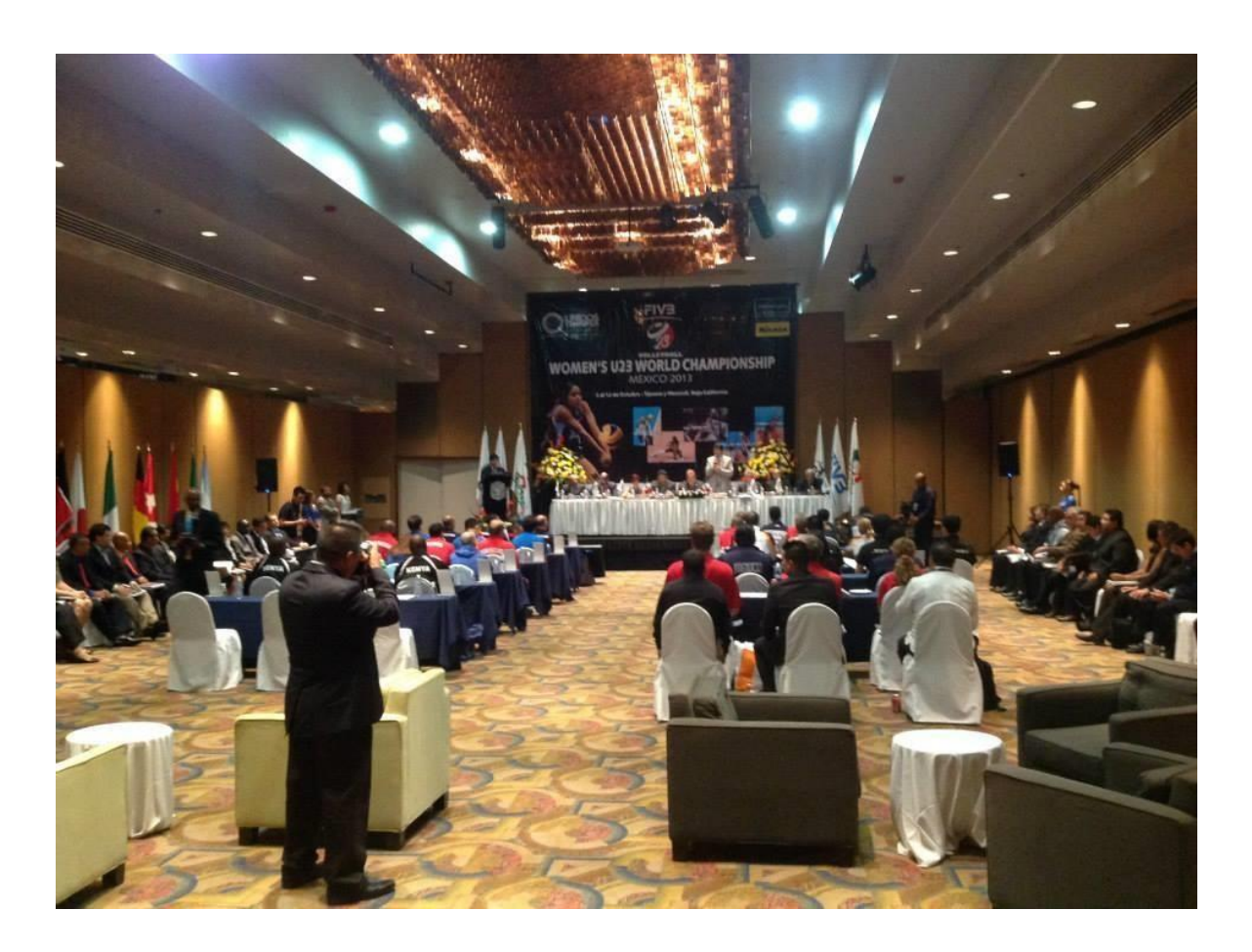

**NOTE: FLAGS, IMAGES, BANNERS, DECORATIONS, TABLES, CHAIRS & TABLES ACCORDING TO THE PARTICIPATING COUNTRIES IN THE TOURNAMENT AND THE FIVB, UPV & NORCECA REGULATIONS FOR EACH COMPETITION.**

### **COMPETITION SCENARIO NEEDS**

# **VIS EQUIPMENT**

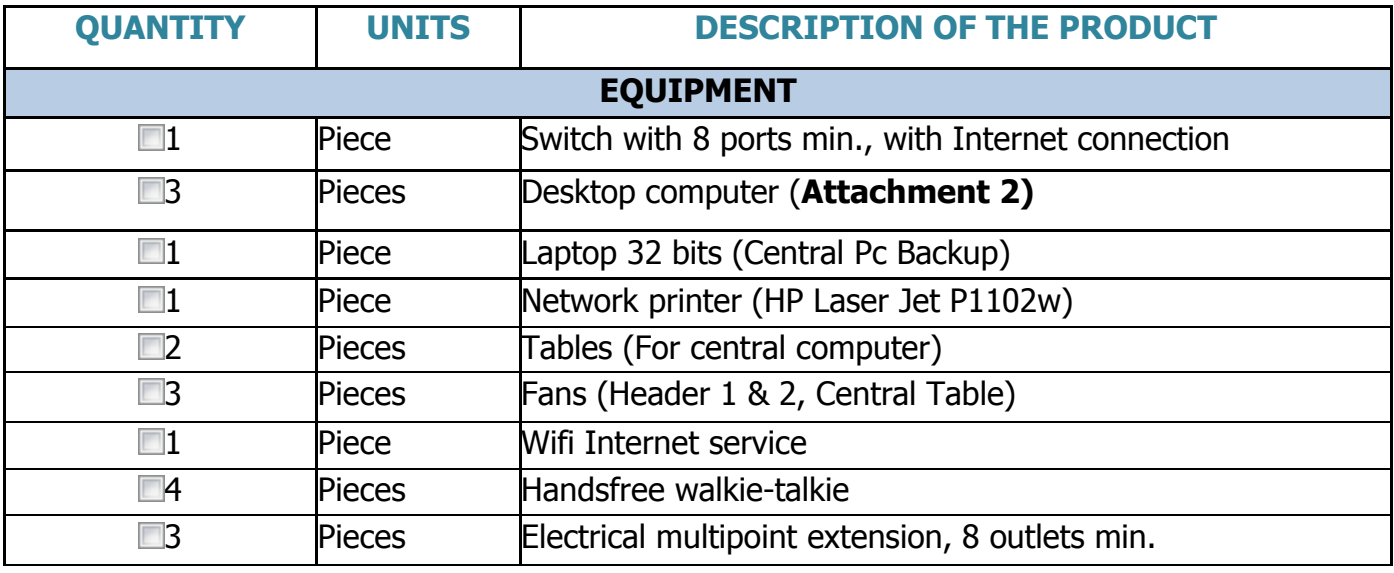

### **VIS Central Table**

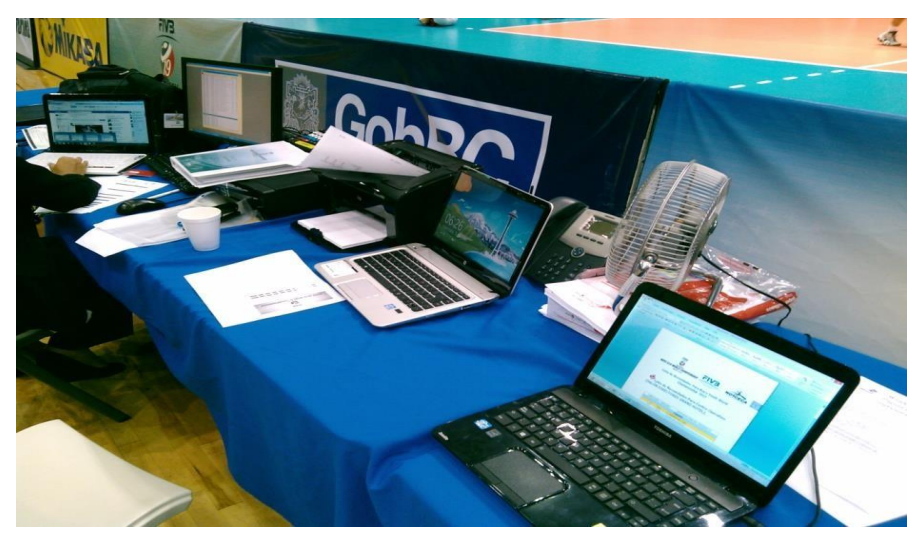

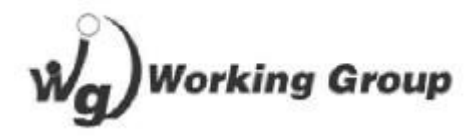

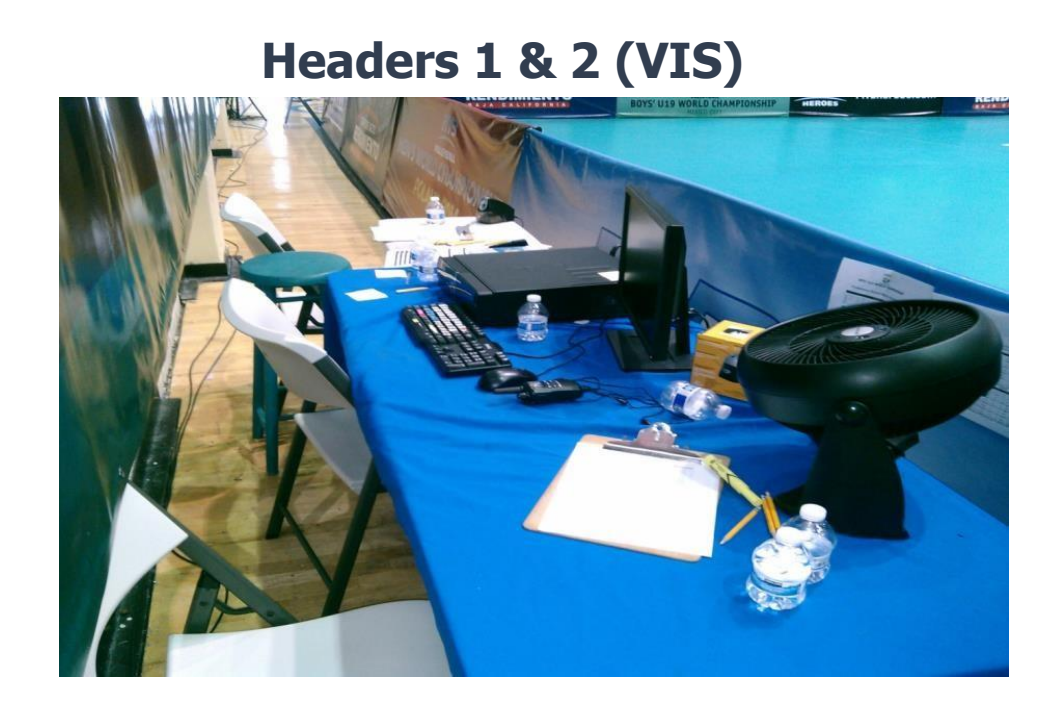

# **VIS CONFERENCE CENTER / COMPETITION SETTING**

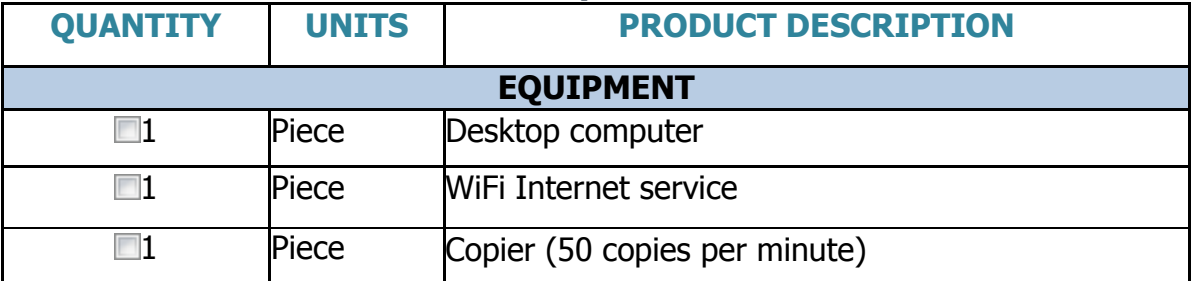

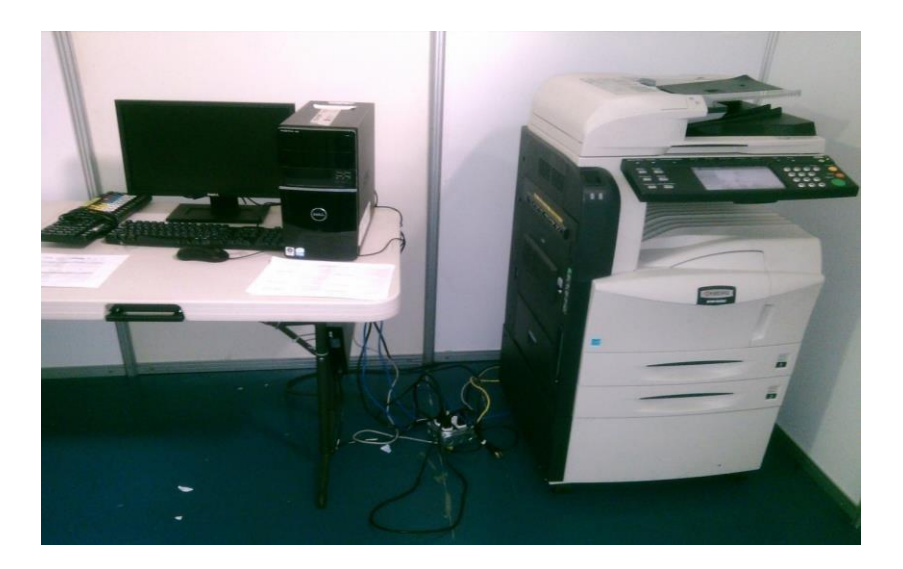

# **FIVB, UPV & NORCECA OFFICE (COMPETITION SETTING) FURNITURE AND EQUIPMENT**

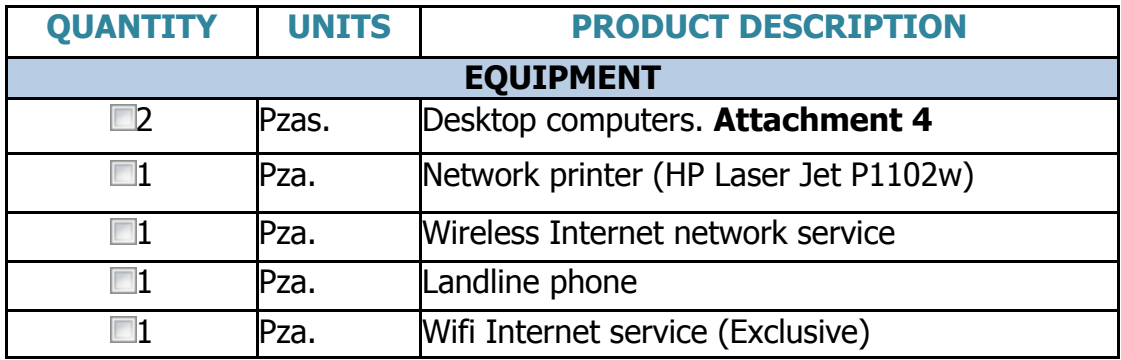

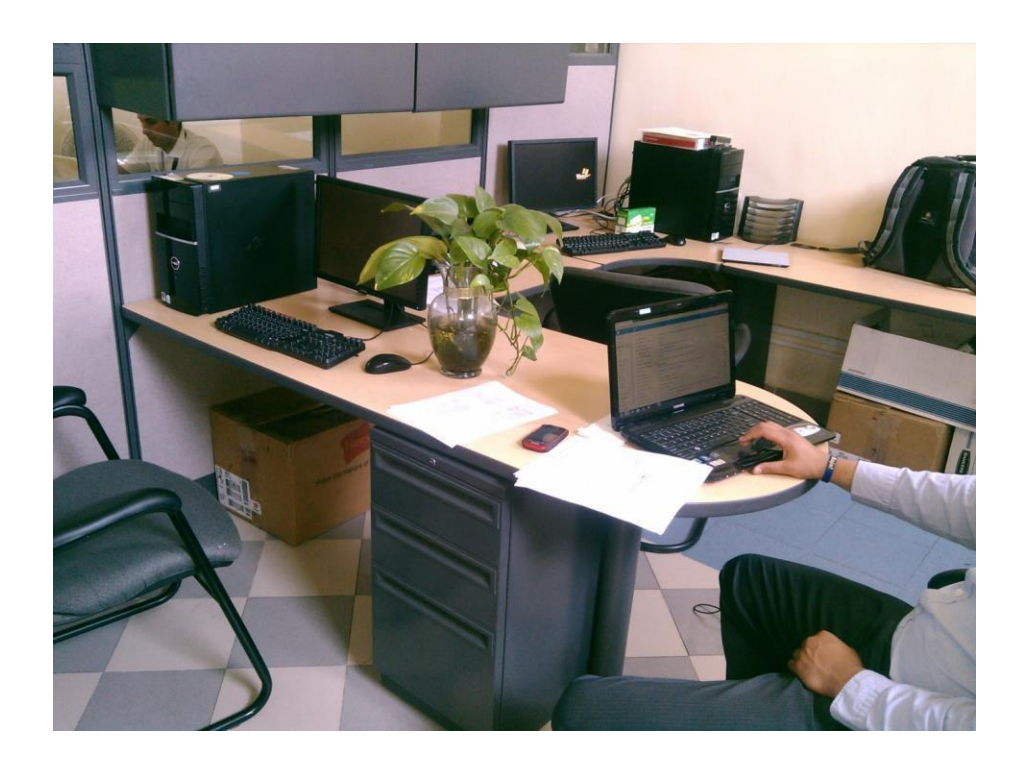

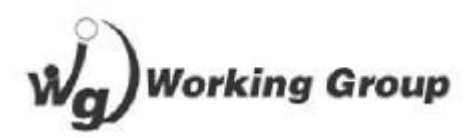

# **PRESS ROOM REQUIREMENTS**

# **FURNITURE AND EQUIPMENT**

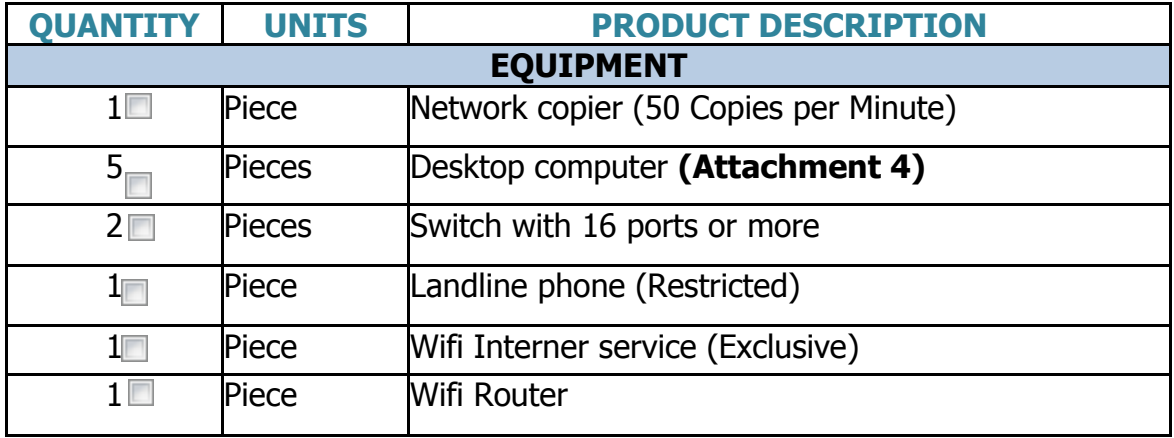

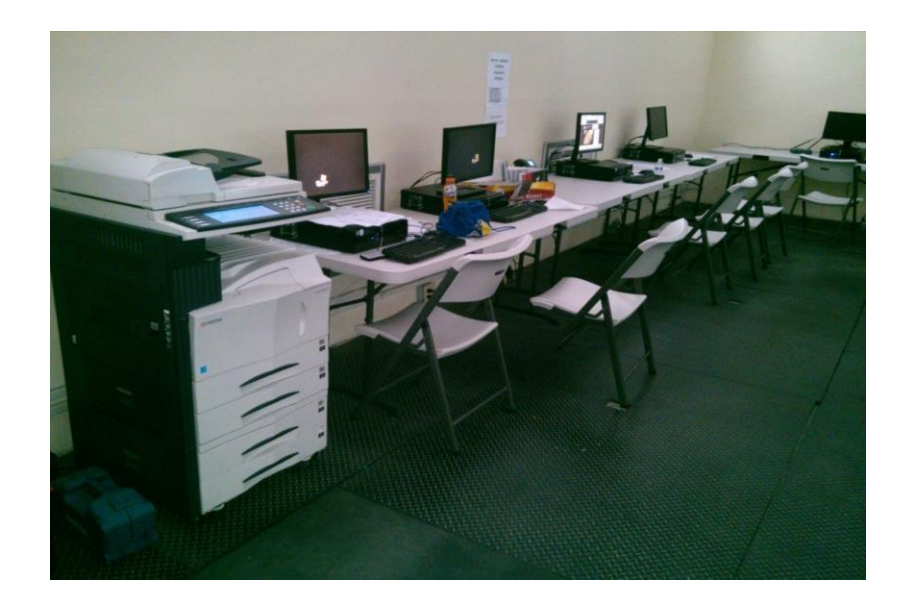

**NOTE: THE TABLES, CHAIRS, AND TABLECLOTH WILL BE NEEDED ACCORDING TO EACH COMPETITION'S REGULATIONS AND ESTIMATED PRESS/MEDIA MEMBERS TO COVER COMPETITIONS (THIS IS DETERMINED BY-THE-LOC).**

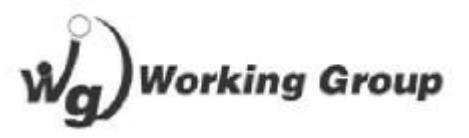

# **REQUIREMENTS TABLE OF CONTROL COMMITTEE (CC) FURNITURE AND EQUIPMENT**

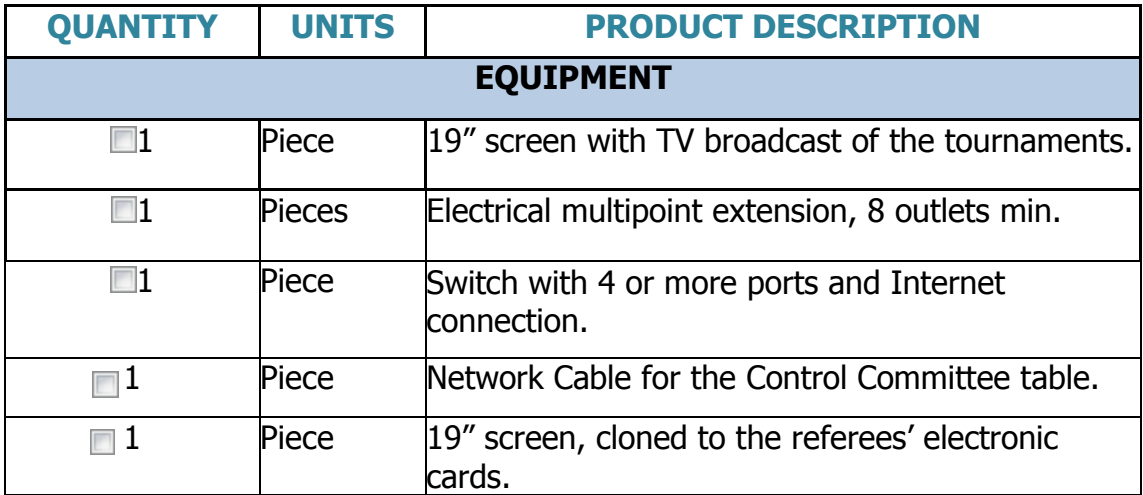

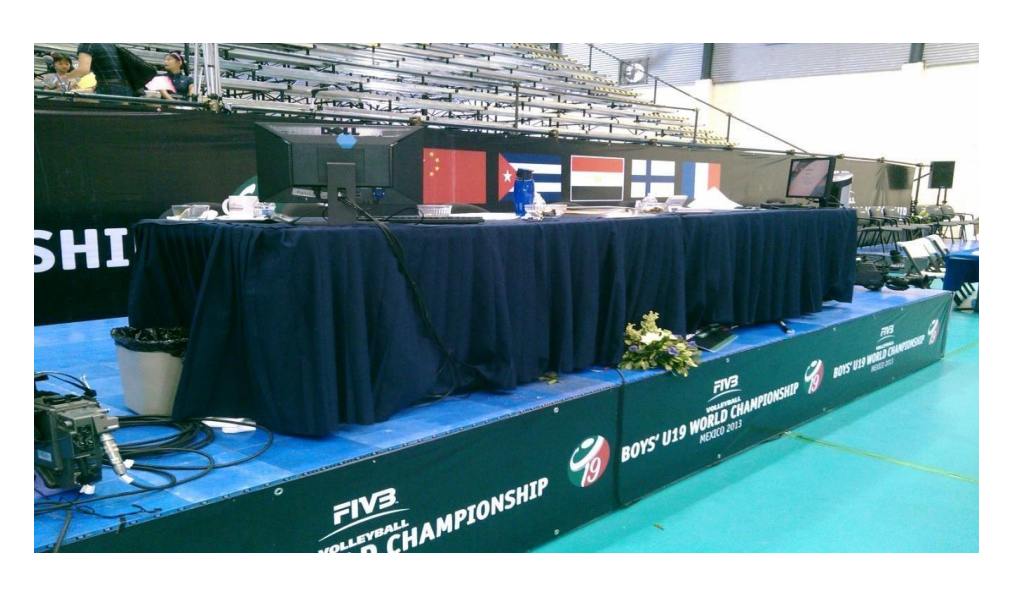

**NOTE: TABLES, CHAIRS, DECORATION & TABLETS ACCORDING TO FIVB, UPV & NORCECA REGULATIONS.**

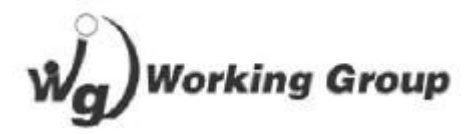

## **REQUIREMENTS TABLE OF NOTES FURNITURE AND EQUIPMENT**

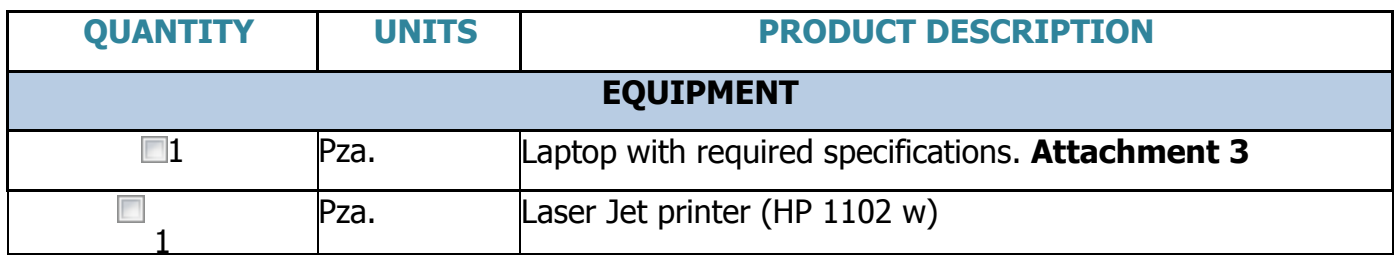

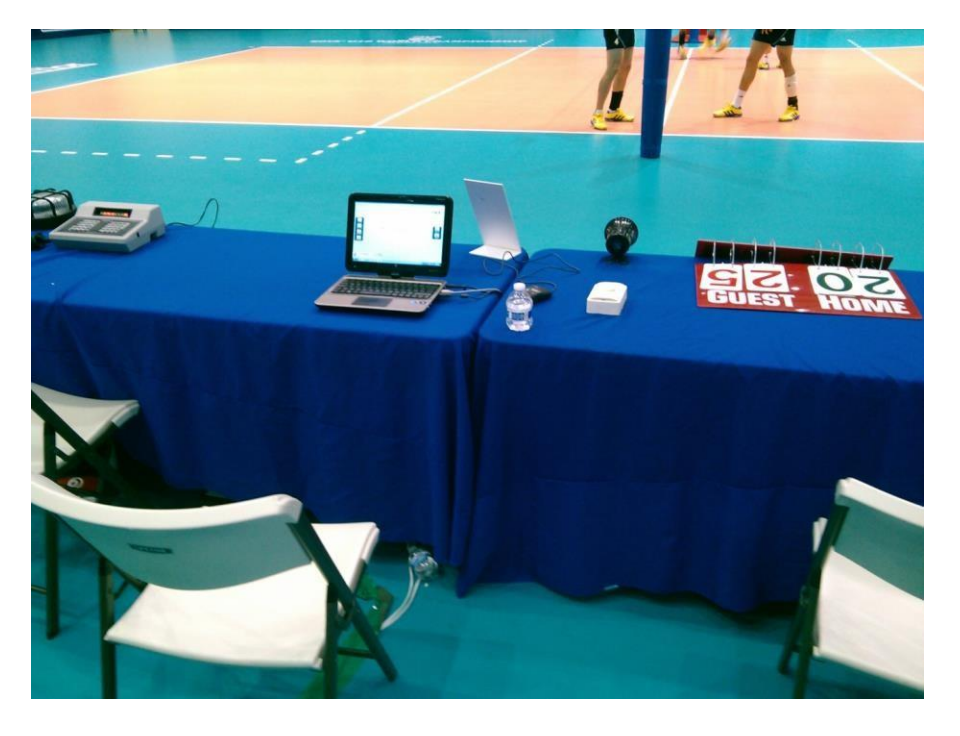

**NOTE: TABLES, CHAIRS, DECORATION & TABLETS ACCORDING TO FIVB, UPV & NORCECA REGULATIONS.**

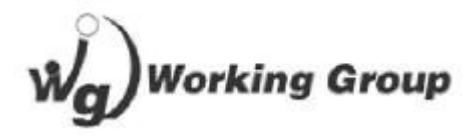

### **PRESS CONFERENCE ROOM IN TOURNAMENT SETTINGS FURNITURE & EQUIPMENT**

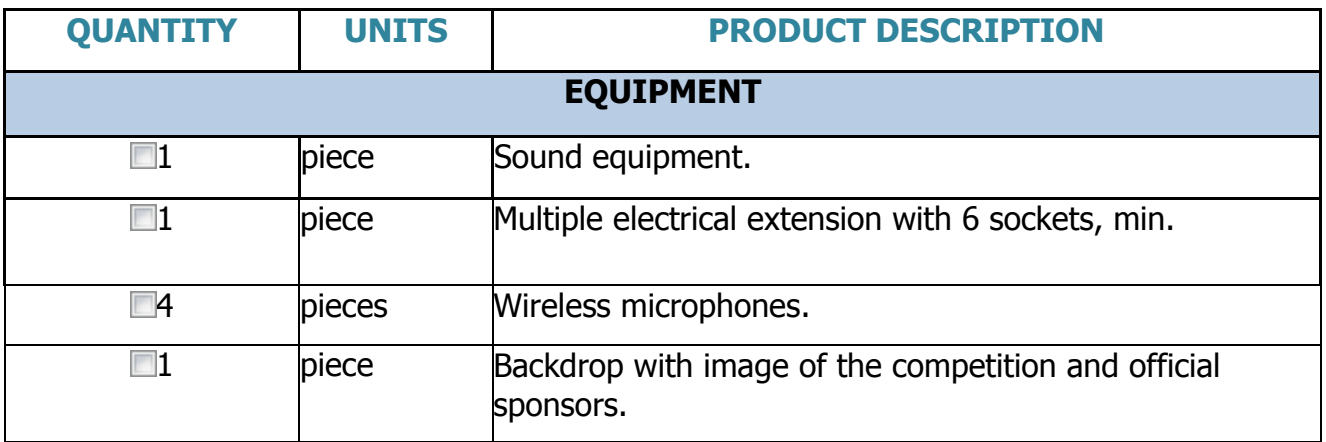

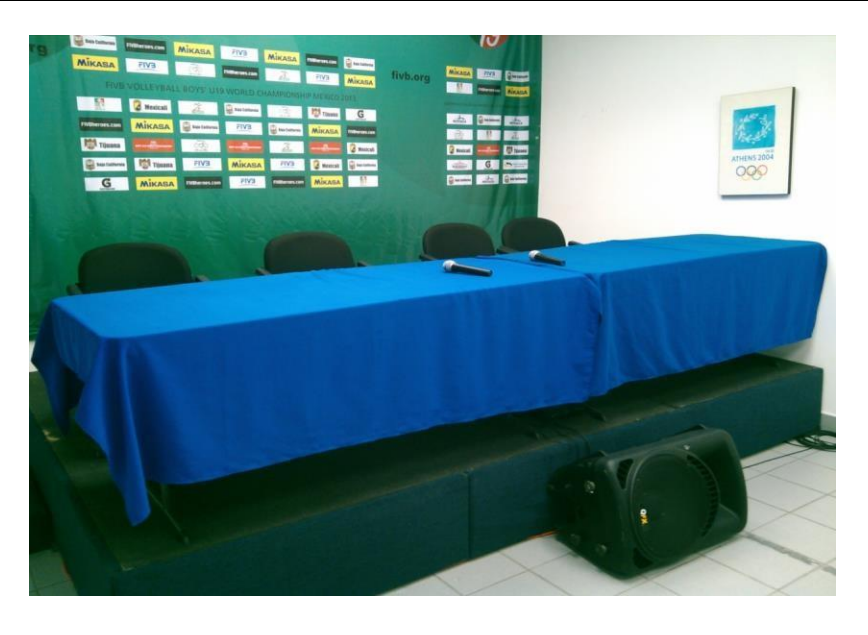

**NOTE: TABLES, CHAIRS, DECORATION & TABLETS IN ACCORDANCE WITH FIVB, UPV & NORCECA REGULATIONS AND ACCORDING TO THE AMOUNT OF PRESS/MEDIA THAT WILL BE EXPECTED TO PARTICIPATE IN THE INTERVIEWS.**

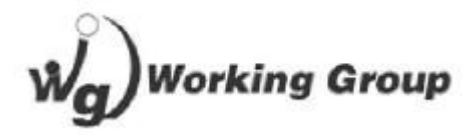

# **REQUIREMENTS CC PRESS TABLE ON MAIN COURT**

# **FURNITURE AND EQUIPMENT**

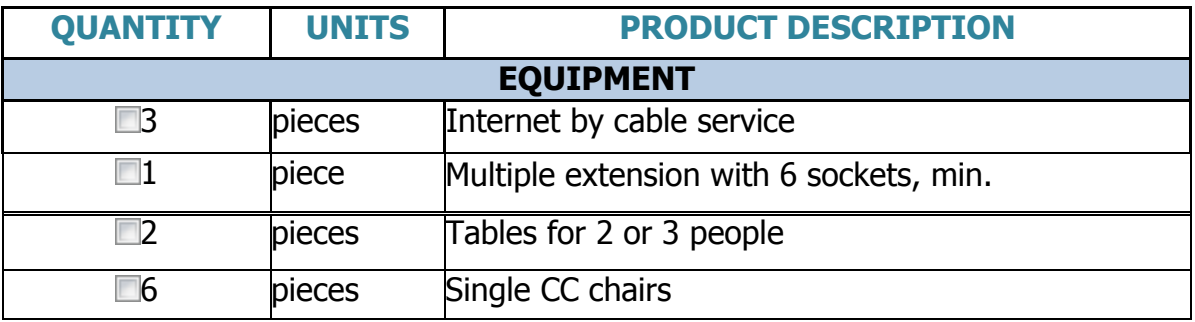

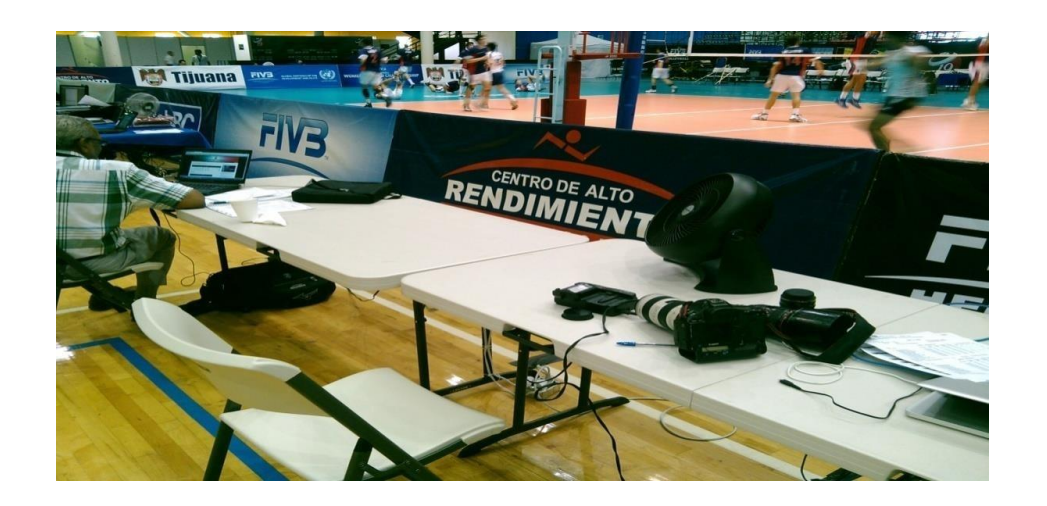

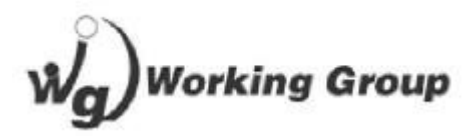

# **EXAMPLE OF WIRING DIAGRAM FOR VIS COMPETITION SCENARIO & INTERNET TV TRANSFER**

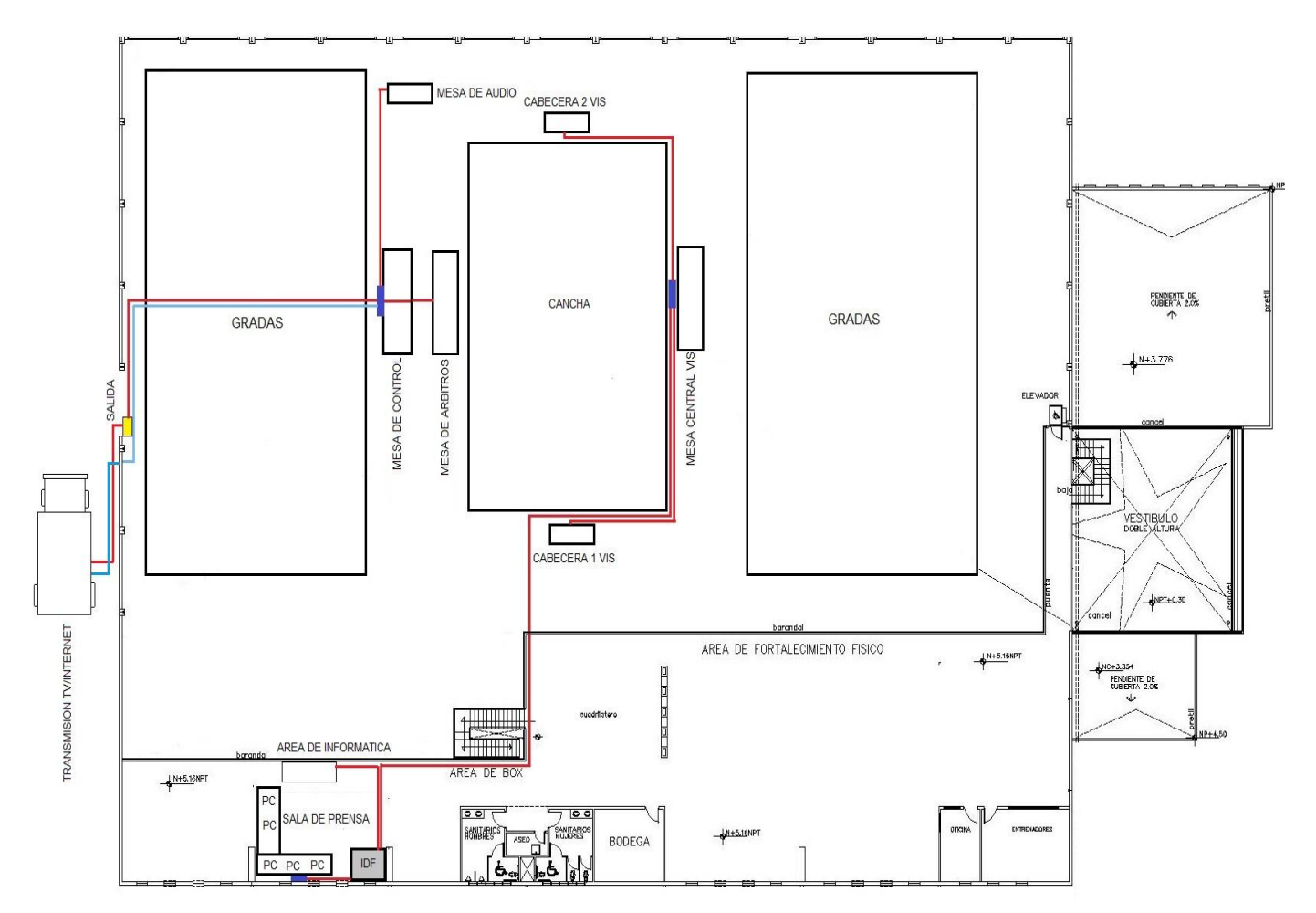

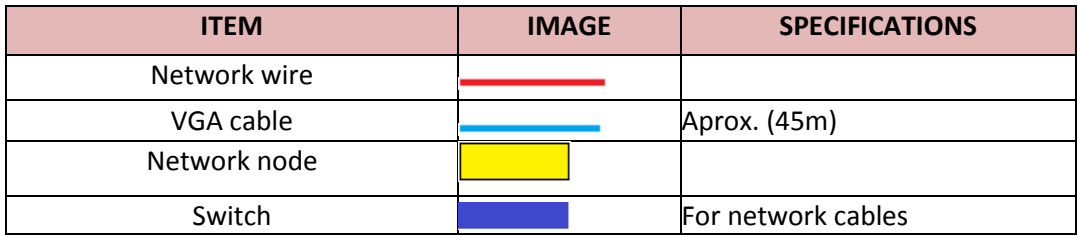

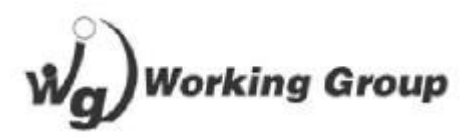

# **RECOMMENDATION FOR VIS STATIONERY**

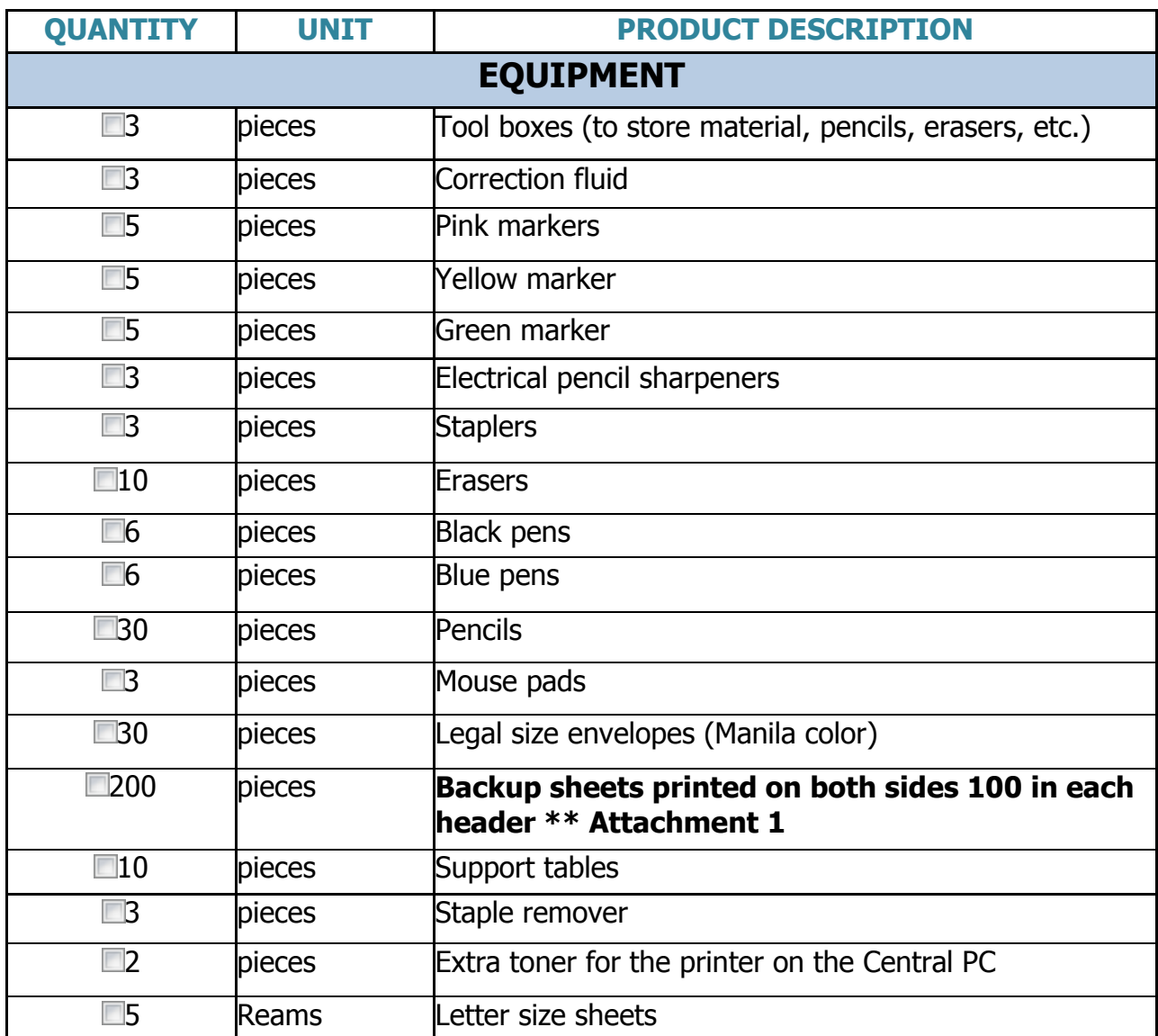

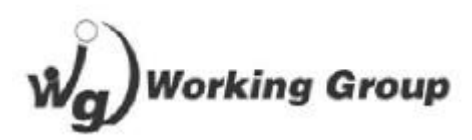

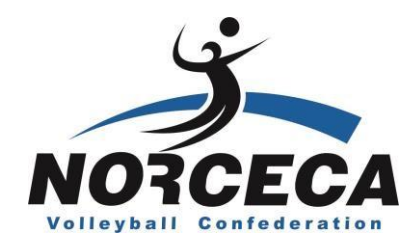

### **ANNEX 1 - VIS BACKUP SHEET**

### **IT IS RECOMMENDED TO ALSO SHOW IMAGE FROM THE COMPETITION**

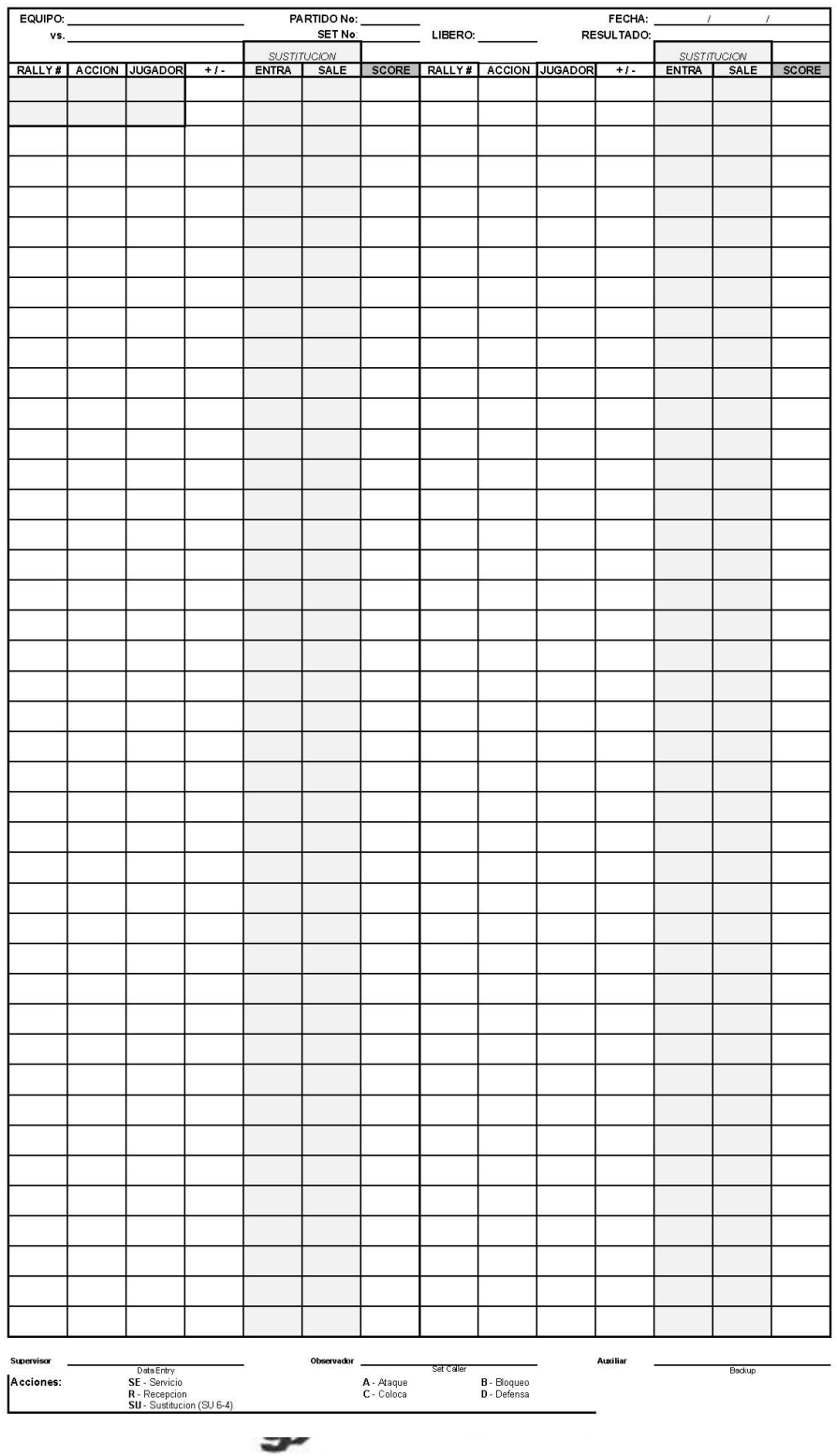

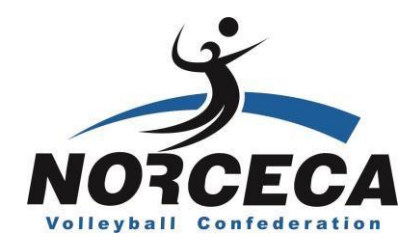

### **ANNEX 2 SPECIFICATIONS VIS EQUIPMENT**

- Desktop or laptop computer
- Processor i3 or higher
- 32-bit system
- XP or Windows7 Operating System
- Ram memory of 2 GB, minimum
- 250 GB mínimum hard drive

### **COMPUTERS CONFIGURATION FOR THE VIS**

- *Net. Framework:* 2.0 Preferably
- Disable Windows Firewall
- No antivirus
- Computers must be on the same network; these computers must be in an independent network apart from other computers.
- Computers must have static and sequential IP (example: 192.168.1.2, 192.168.1.3, 192.168.1.4)
- Acrobat Pro 8 or higher program in PC Central
- Internet in Central PC only; do not install in headers
- PC time should be set at 24 hours

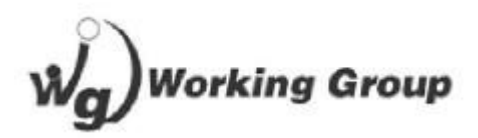

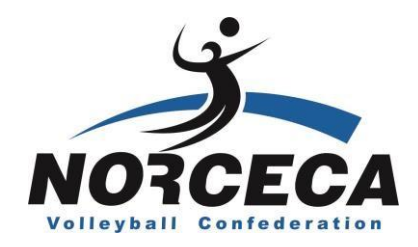

### **ANNEX 3**

### **KEYBOARD CONFIGURATION FOR HEADSET 1 AND 2**

This image will be printed on decal type paper, then will be cut and placed on each key of the conventional keyboard all computers used for the VIS system will display.

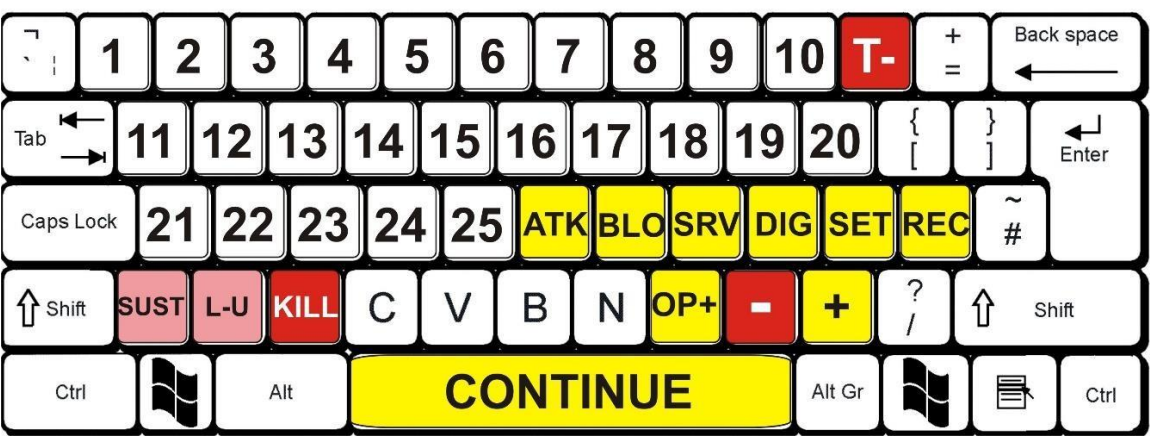

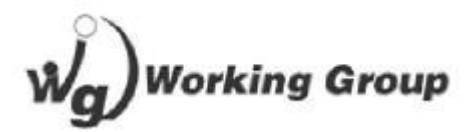

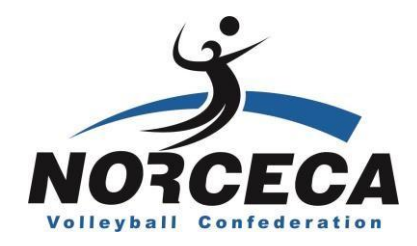

#### **ANNEX 4**

#### **PC REQUIREMENT FOR ELECTRONIC SHEET (TABLE OF NOTES)**

- Desktop or laptop computer
- Intel i3 processor, minimum.
- Memory 2Gb Ram, minimum
- 160GB hard drive, minimum
- Windows 7 Operating System
- 32-bit or 64-bit system

#### **REQUIREMENTS FOR PC CONFIGURATION (ELECTRONIC SHEET)**

Acrobat pro 8 or higher Connected to the same VIS network Disable Windows Firewall Disable antivirus Office package

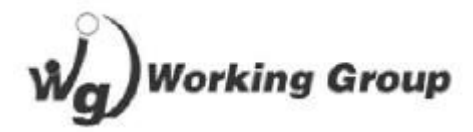

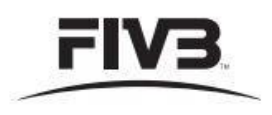

 $\ddot{}$ **FIVB Volleyball**   $\overline{ }$ **Official Competition Court Lavout**  $OCL-1$ 

#### **Configuration Plan of Plaving Area** under Exclusive FIVB Control

Back, Free Zone, Playing Court, Dimensions, Panels, Enlargement, Personnel and Branding

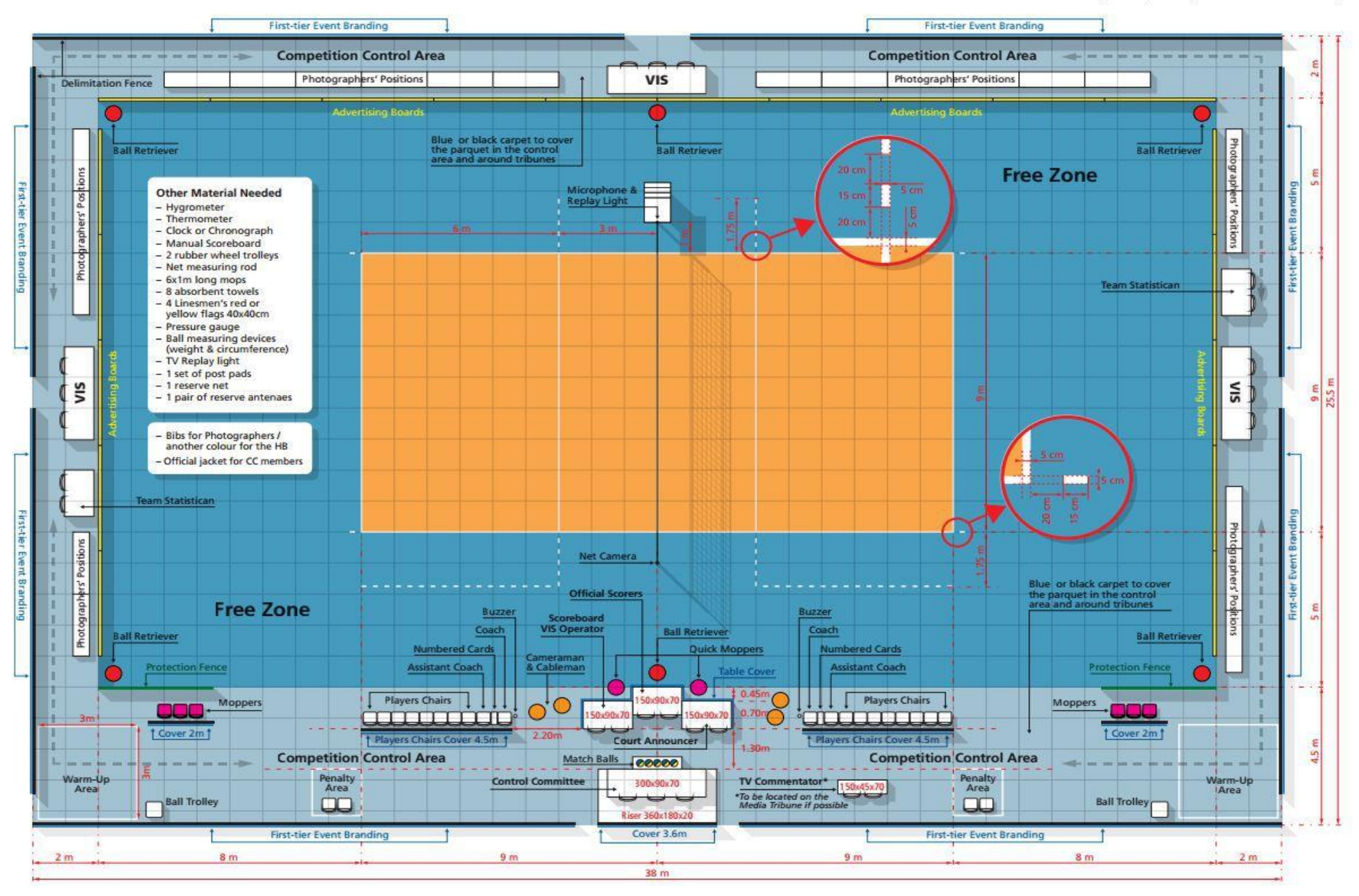

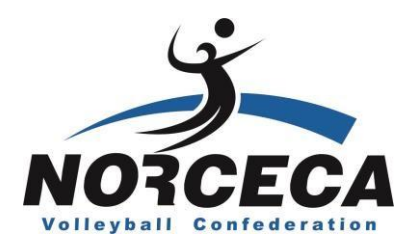

# **T H A N K YOU**

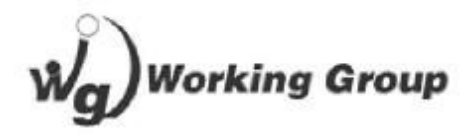